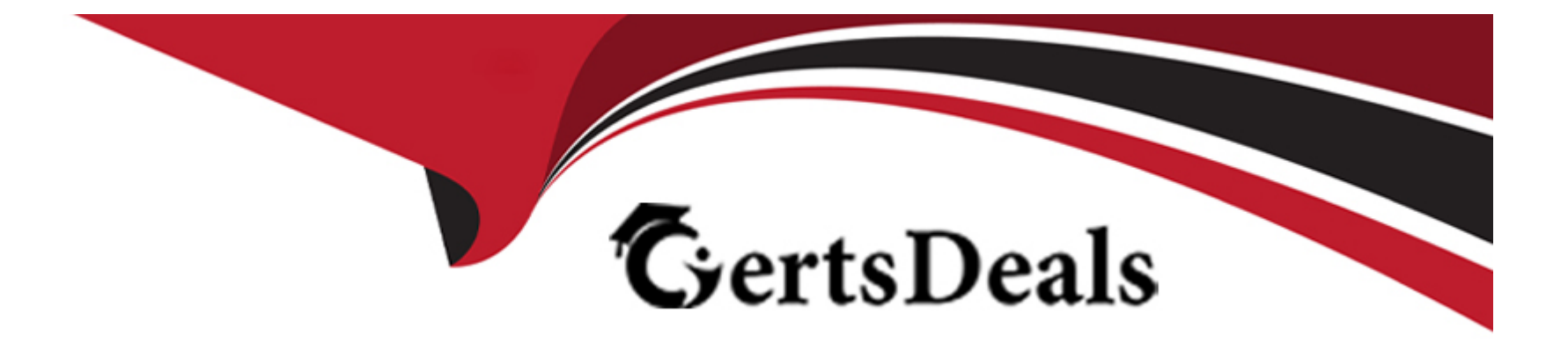

# **Free Questions for C\_S43\_2022 by certsdeals**

## **Shared by Gregory on 12-12-2023**

**For More Free Questions and Preparation Resources**

**Check the Links on Last Page**

## **Question 1**

#### **Question Type: MultipleChoice**

Which of the below objects can you assign in a notification item? Note: There are 2 correct answers to this question

#### **Options:**

#### **A-** Only one object part

- **B-** One or more causes of damage.
- **C-** Only one cause of damage
- **D-** One or more object parts

### **Answer:**  B, D

### **Question 2**

**Question Type: MultipleChoice**

The maintenance technician wants to document work steps for a technical object in a notification. What are the best options to be used in regard to code-based reporting? Note: There are 2 correct answers to this question?

### **Options:**

- **A-** A text in the subject long text screen
- **B-** An entry in the object list
- **C-** A task in the notification item
- **D-** An activity in the notification header

### **Answer:**  C, D

## **Question 3**

**Question Type: MultipleChoice**

What do you have to consider when setting up the refurbishment process?

#### **Options:**

- **A-** Assign valuation type C to the order type.
- **B-** Assign a view profile for refurbishment to the order type.
- **C-** Assign a stock determination rule to the PM order type
- **D-** Mark the order type for refurbishment in customizing.

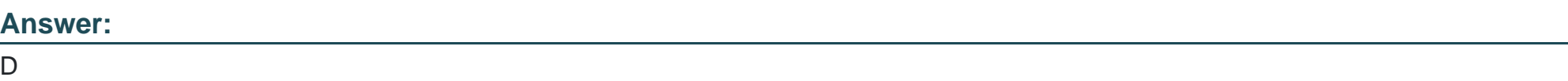

## **Question 4**

**Question Type: MultipleChoice**

You want to have several plan dates calculated in a maintenance plan.Which scheduling parameter do you use?

### **Options:**

**A-** Scheduling indicator

- **B-** Scheduling period
- **C-** End Date for Scheduling
- **D-** Call horizon

#### **Answer:**

B

## **Question 5**

#### **Question Type: MultipleChoice**

You cancel the technical completion of a work order. What are the effects? Note: There are 2 correct answers to this question?

#### **Options:**

- **A-** Open reservations are recompiled.
- **B-** Open purchase requisitions are recompiled
- **C-** Referenced notifications are put in Process again.
- **D-** Open purchase orders are recompiled.

### **Question 6**

**Question Type: MultipleChoice**

Which views can you assign to an equipment category via a view profile? Note: There are 2 correct answers to this question?

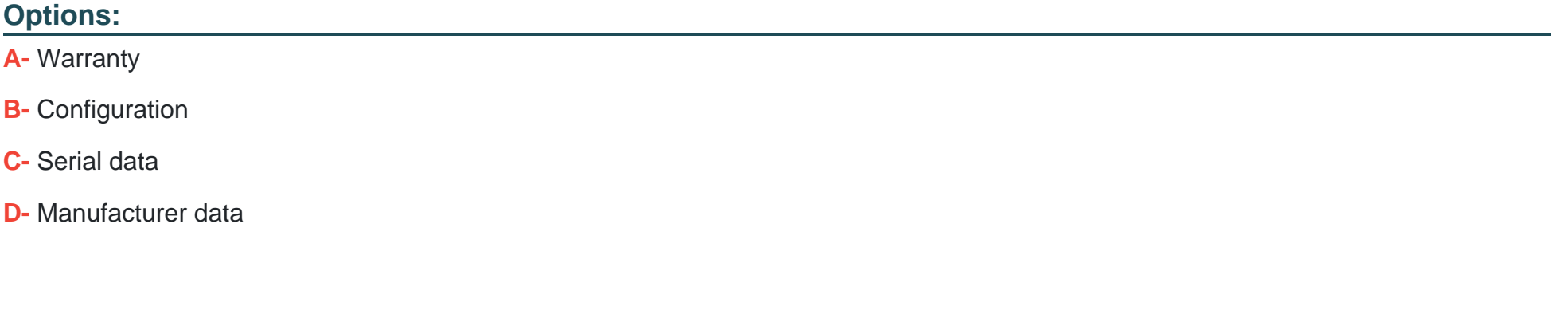

### **Answer:**

A, D

## **Question 7**

#### **Question Type: MultipleChoice**

You want to assign components to a General Maintenance Task List. What are prerequisites for assigning material components to a task list operation? Note: There are 2 correct answers to this question

#### **Options:**

- **A-** Assign the header material of a material BOM as assembly to a task list operation.
- **B-** Assign the BOM usage for free assignment of material in Customizing
- **C-** Assign the header material of a material ROM to the assembly field of the task list header
- **D-** Assign a piece of equipment with allocated material BOM to a task list operation.

#### **Answer:**

A, B

## **Question 8**

**Question Type: MultipleChoice**

What are valid item categories for a BOM used in Asset Management? Note: There are 3 correct answers to this question.

#### **Options:**

- **A-** D (Document item)
- **B-** I (PM Structure element)
- **C-** F (Functional location)
- **D-** L (Stock item)
- **E-** E (Equipment)

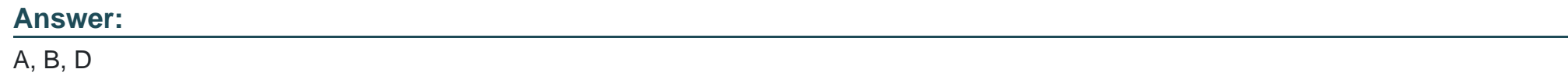

## **Question 9**

#### **Question Type: MultipleChoice**

What do you have to consider when implementing Ul technologies in SAP S/4HANA Asset Management? Note: There are 2 correct answers to this question

### **Options:**

- **A-** Web Dynpro apps can be used in the SAP Fiori Launchpad.
- **B-** SAP Fiori Launchpad supports only SAPUIS apps.
- **C-** SAP GUI for HTML can be used in the SAP Fiori Launchpad.
- **D-** The cloud version can also use SAP GUI for Windows.

#### **Answer:**

A, C

To Get Premium Files for C\_S43\_2022 Visit

[https://www.p2pexams.com/products/c\\_s43\\_202](https://www.p2pexams.com/products/C_S43_2022)2

For More Free Questions Visit [https://www.p2pexams.com/sap/pdf/c-s43-202](https://www.p2pexams.com/sap/pdf/c-s43-2022)2